## **Release Note - Showing URL fragments in HEART analytics**

Last Modified on 01.06.2023

## **What is new**

Your application's web addresses were shown in the HEART analytics without the part that comes after the # symbol (also called fragments). HEART analytics now include the fragments too, so you can track which parts of the application are visited. For example, the URL with test.com/#123 will now be fully shown.

## **How to find it**

Adoption and Engagement pages in the HEART analytics.

/analytics/heart/adoption

## /analytics/heart/engagement

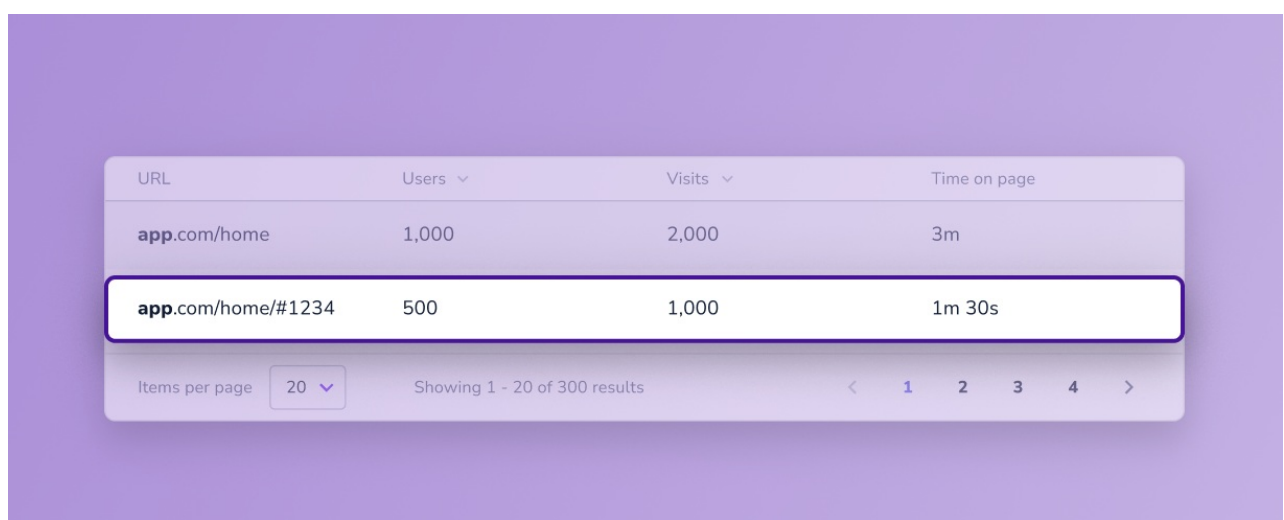

i Remember that this change is only for the fragments, we still don't display the URL parameters (the part that follows "?").

**CHECK OUR [ROADMAP](https://roadmap.userlane.com/)**